**تأثير تطبيق الوسيلة التعليمية "worksheet live "على مهارة الكتابة لطالبات**

**الصف التاسع**

**(دراسة كمية في املدرسة املتوسطة اإلسالمية األهلية "املعلمات" تشوكيرجومبانج** 

# **جاوى الشرقية)**

**Roisatul Mu'awwanah, Fathur Rohman** Universitas Hasyim Asy'ari, Indonesia Email: [roisatul0708@gmail.com](mailto:roisatul0708@gmail.com)

### *Abstract*

*This article examines the effect of using Liveworksheet-based online learning media in improving the writing skills of ninth graders at Madrasah Tsanawiyah Mu'allimat Cukir, Jombang. This research aims to; (1) Know the application of Live Worksheet Online LKS in Grade Nine language programs Madrasah Tsanawiyah Cukir, Jombang; (2) Knowing the learning of writing skills of the ninth grade students of the language program; (3) Knowing the effect of applying the LKS Online Liveworksheet on the writing skills of the ninth graders of the language program. The method used is quantitative with tests, interviews and questionnaires, then analyzed using the Man Whitney Test. The results of the research: (1) The use of LKS Online Liveworksheet learning media in the ninth grade of the madrasah tsanawiyah mu'allimat language program can support students to be more interested in learning Arabic, with a more attractive LKS display with various pictures and videos. (2) Arabic language learning, especially writing skills in the ninth grade of the language program, is carried out using two methods, namely: lecture method and question and answer method. Occasionally also use the method insya'. (3) Liveworksheet-based online worksheets are effective for improving writing skills. This is indicated by the test results from the man withney test with a Sig value of 0.000 < 0.005.*

*Keywords: Learning Media, Writing, Liveworksheet*

### الخالصة

دراسة هذا البحث في تأثير تطبيق وسيلة التعلم Liveworksheet في تحسين مهارة الكتابة لدى طالبات الصف التاسع في مدرسة املتوسطة املعلمات تشوكير ، جومبانغ. تهدف هذا البحث إلى )1( تحديد تطبيق ل Liveworksheet الحية للصف التاسع من برنامج اللغة في مدرسة المتوسطة تشوكير، جومبانغ. (٢) معرفة تعلم مهارات الكتابة لطالبات الصف التاسع في برنامج اللغة. (٣) معرفة تأثير تطبيق Liveworksheet على مهارات الكتابة لطالبات الصف التاسع من برنامج اللغة. الطريقة المستخدمة هي الطريقة الكمية مع الاختبارات والمقابلات والاستبيانات، ثم يتم تحليلها باستخدام اختبار مان وبتني. نتائج البحث هي: (١) يمكن أن يساعد استخدام وسيلة التعلم Liveworksheet في الصف التاسع من مدرسة املتوسطة املعلمات في دعم ًالطالبات ليكونوا أكثر اهتمامًا بتعلم اللغة العربية مع عرض LKS أكثر جاذبية مع صور متنوعة

E-ISSN 2747-1837 http://ejournal.unhasy.ac.id/index.php/alfusha/index

ومقاطع الفيديو. (٢) يتم تعلم اللغة العربية خاصة مهارة الكتابة في الصف التاسع من برنامج اللغة بطريقتين هما: طريقة المحاضرة وطريقة السؤال والجواب. هناك أيضًا استخدام طريقة إنشاء، ولكن تم جدولتها. (٣) أوراق العمل على الإنترنت المستندة إلى ورقة العمل فعالة في تحسين مهارات الكتابة. يشارإلى ذلك من خالل نتائج اختبارالرجل مع اختبارني بقيمة .Sig  $0.000 \le 0.005$ .

**الكلمات الرئيسية:** الوسيلة التعليمية، املهارة الكتابة، *Liveworksheet*

#### Abstrak

Pembelajaran artikel ini mengkaji tentang pengaruh penerapan media pembelajaran "LKS Online berbasis Liveworksheet" dalam meningkatkan keterampilan menulis para siswi kelas sembilan di MadrasahTtsanawiyah Mu'allimat Cukir, Jombang. Penelitan ini bertujuan untuk; (1) Mengetahui penerapan LKS Online liveworksheet di kelas Sembilan program bahasa Madrasah Tsanawiyah, Cukir, Jombang; (2) Mengetahui pembelajaran keterampilan menulis para siswi kelas Sembilan program bahasa; (3) Mengetahui pengaruh penerapan LKS Online Liveworksheet terhadap keterampilan menulis para siswi kelas sembilan program bahasa. Metode yang digunakan kuantitatif dengan tes, wawancara dan angket, kemudian dianalisis dengan menggunakan Man Whitney Test. Adapun hasil penelitan: (1) Penggunaan media pembelajaran LKS Online Liveworksheet di kelas sembilan program bahasa Madrasah Tsanawiyah Mu'allimat dapat mendukung siswi untuk lebih tertarik belajar bahasa arab,dengan tampilan LKS yang lebih menarik dengan berbagai gambar dan video. (2) Pembelajaran bahasa arab,khususnya keterampilan menulis di kelas Sembilan program bahasa, dilakukan dengan dua metode, yaitu: metode ceramah dan metode tanya jawab. Ada juga menggunakan metode insya', tapi terjadwalkan. (3) Media LKS Online berbasis Liveworksheet efektif untuk meningkatkan keterampilan menulis. Hal ini ditunjukkan dengan hasil uji dari man withney test dengan nilai Sig, 0,000 < 0,005. **Kata Kunci:** *Media Pembelajaran, Maharoh Kitabah, Liveworksheet*

# **املقدمة**

اليوم، كان تعلم اللغة العربية كلغة أجنبية لناطقين بغيرها ليس من األمر السهل .قد واجه الدارس الإندونسي الصعوبات العديدة حينما يتعلمون هذه اللغة التى اعتبربها بعض الناس أصعب اللغات في العالم. وتختلف صعوبة تعلم هذه اللغة تبعا مرحلة دراستهم وكذلك سن المتعلم والبيئة التي يعيش فيها خلال تعلم اليومي، سواء كان في المؤسسة الرسمية أو في بيئة خارج الفصل. وكذلك توعد اللغة العربية من حيث مشابهتها أو غير مشابهتها في نواحي علوم اللغة للغة الدارس الأصيلة من اللغة الإندوني*س*ية. هناك من ي*سهل* تعلم اللغة الإنجليزية ويصعب باللغة العربية ويشق عليه استيعابه.'

**.** 

<sup>1</sup> Arif Widodo, 'Al-Lu'bah Al-Lughawiyyah Al-Namudzajiyyah Fi Ta'lim Al-Kitabah', *Jurnal Al Bayan: Jurnal Jurusan Pendidikan Bahasa Arab*, 11.1 (2019), 111–32 <https://doi.org/10.24042/albayan.v11i1.3883>., hlm. 112

ُفي نظام تعليم منهج ٢٠١٣، لا يُطلب من الطلاب إتقان القدرات المعرفية فحسب، بل يتعين عليهم أيضًا إتقان القدرات العاطفية والنفسية الحركية. القدرات المعرفية هي القدرة على ً التعلم والتفكيرفي تعلم املهارات أو مفاهيم جديدة لفهم ما يحدث في نطاق التعلم وفي البيئة املحيطة، وكذلك القدرة الذاكرة على حل املشكالت. تطور التكنولوجيا من سنة إلى أخرى آخذ في ارتفاع. أحدها في عالم التعليم التكنولوجي مثل حاسوب التي يحتاجها املعلمون وكذلك الطالب في دعم التعلم عبر اإلنترنت.

تطور التكنولوجيا من سنة إلى أخرى آخذ في ارتفاع. أحدها في عالم التعليم التكنولوجي مثل حاسوب التي يحتاجها املعلمون وكذلك الطالب في دعم التعلم عبر اإلنترنت. وبالتالي ، يمكن للمعلمين تطوير أدوات التعلم مع البتكارات التكنولوجية الحالية لتحسين جودة التعلم. إحدى أدوات التعلم التي يمكن تطويرها هي أوراق عمل الطالب. تعد أوراق عمل الطالب التي يمكن استخدامها من قبل املعلمين والطالب في وضع التعلم عبر اإلنترنت، إحدى اإلجابات على هذا التحدي. Liveworksheet، هي إحدى الوسائط اإللكترونية املدعومة بالوسائط حيث يوجد نصوص وصور ورسوم متحركة ومقاطع فيديو أكثرفعالية حتى ل يشعر 2 الطالب بامللل بسرعة.

غيرذلك من وجهة نظر التميز. عادة ما تدخل الطالبات درجاتهن الخاصة من بطاقات التقارير إلى بيانات المدرسة - مرارًا وتكرارًا. هذا مثال على إتقان التكنولوجيا. يهتم الباحثون ِ<br>په بإجراء البحوث ، وكيفية الستفادة من القدرات التكنولوجية للطالبات في تعلم اللغة العربية ، وخاصة في مهارات الكتابة.

بموجب على هذه املشكالت ، ستطور الباحثة أداة تعليمية ببديل مختلف ، وهو أوراق العمل املستندة إلى السياق من خالل استخدام موقع الويب على Google وهو Liveworksheet . يتيح هذا موقع الويب للطالب الوصول إلى األدوات ورقة عمل الطالب )LKPD )في أي مكان ت<br>ويمكن أن يتضمن أيضًا تفسيرات صوتية ومرئية. هذا يعني أن الأدوات ورقة عمل الطالب )LKPD )التي سيتم تطويرها هي األدوات ورقة عمل الطالب )LKPD )في شكل ملفات لينة. وخلصت الباحثة إلى أن املشكلة كانت في مستوى فهم الطالب وخاصة في تعلم اللغة العربية. وبذلك تعرض الباحثة عنوان البحث " تأثير تطبيق الوسيلة التعليمية "liveworksheet "على مهارة الكتابة لطالبات الصف التاسع في المدرسة المتوسطة الإسلامية الأهلية "المعلمات" تشوكير جومانج جاوى الشرقية ". يهدف تطويرورقة العمل هذه إلى تسهيل عملية التعلم في املدارس.

1

<sup>2</sup> Fatimatul Khikmiyah, 'Implementasi Web Live Worksheet Berbasis Problem Based Learning Dalam Pembelajaran', *Pedagogy: Jurnal Pendidikan Matematika*, 6.1 (2021), 1–12.

### **مناهج البحث**

استخدمت الباحثة هنا منهج الكمي. اصتالح الكمي بمعنى كم عديد او كم حاصل. يشير ֦֧֧֦֧֦֧֦֧֚֝֝֝֝**֚** الكمي الى حاصل الحاذر الذي يذكره تماما. مع أنّ اصتلاح الكمي، منهج الكمي المرتبت باالبيانات الرقمية و دقّتها. و هذا يستند الى منهج البحث تحقيق الوضعية، و يعمل البحث بدراسات ֦֧֦֧֦ ֧֦֧֦֧֦֧ׅ֧֖֧֦֧ׅ֧ׅ֧֧ׅ֧ׅ֧ׅ֧ׅ֧֧ׅ֧֚֚֚֚֡֝֝֜֓֝֬֝֜֜֝֬֜֓֜֓֜֜֓֝֬֜֜<br>֧ׅ֚֚֜ تجريبية و البيانات الرقمية المأخوذة و تحليل باالطروق احصائيّة." واستخدمت الباحثة أربع جمع البيانات، هو الختبار، واملالحظات، والستبيان، والتوثيق.

في هذا البحث ، كان عدد السكان هو إجمالي عدد الطالبات الصف التاسع من برنامج ًاللغة في المدرسة المتوسطة للمعلمات، وهن ٣٨ طالبةً. لأن عدد الطالبات أقل من ١٠٠ طالبة، يسمى هذا البحث "البحث السكاني". تستخدم تقنية أخذ العينات هذه تقنية "العينة الإجمالية"<sup>؛</sup>

و في هذا البحث، استخدمت الباحثة اختبارت t Uji. و في هذا اليحث استخدمت الباحثة سفسس (SPSS) لمعرفة أداة البحث الصدق بيقابل سيك (Sig 2-Tailed).° تعالج و تحليل البيانات كمّي باالإحصاء. كلمة تحليل من لغة اليونانو تتكون من كلمة "ana" و "lysis". ֦֧֦֦֧֝֝*֓* 6 Ana معناه عليا و lysis معناه ينكسر او يعطب. أسلوب تحليل البيانات في هذا البحث الكمي استخدمت الباحثة الإحصائيات التي تفيرها مع تجهيز البيانات باستخدام الحاسب الآلي في البرنامج سفسس ( SPSS ). ثم في هذا البحث، استخدمت الباحثة تحليلها الاختبارات الإخصائية غير المعيارية مع اختبار مان ويتني (Man Whitney). اختبار مان ويتني Man) (Whitney، أي عن طريق تحليل نتائج الختبار بين فئة التحكم والفئة التجريبية. حيث إذا  $^{\vee}$ .Ha كانت 0.05> (Sig (2-Tailed) ، فسيتم رفض HO ويتم قبول  $^{\vee}$ .

الفرضية املؤقتة للباحثة هي أن هناك تأثيرا في تطبيق Liveworksheet على مهارة الكتابية لطالبات الصف التاسع من برنامج اللغة في مدرسة املتوسطة املعلمات تشوكير جومبانج.

-

<sup>3</sup> M Mustari dan M. Taufiq Rahman, *Pengantar Metode Penelitian* (Yogyakarta: LaksBang Pressindo, 2012), hlm. 14

<sup>4</sup> Sugiyono, *METODE PENELITIAN KUANTITATIF* (Bandung: CV. ALFABETA, 2018), hlm. 133

<sup>5</sup> BudiyonoPristiyadi, *Modul Metodologi Penelitian Dan Studi Kasus*, 2016, hlm. 86-87

<sup>6</sup> Syahrum dan Salim, *Metodologi Penelitian Kuantitatif* (Bandung: Citapustaka Media, 2012), hlm. 152

<sup>7</sup> Prof.Dr. Sugiyono, *Metode Penelitian Kuantitatif, Kualitatif, Dan R&D.* (bandung: ALFABETA, 2016), hlm. 246

**نتائج البحث و مناقشتها**

أ. تطبيق الو سيلة التعليمية "Liveworksheet "في الصف التاسع من برنامج اللغة في املدرسة املتوسطة اإلسالمية األهلية "املعلمات" تشوكير جومبانج.

لا يمكن فصل التعلم في المدارس عما سُمّى أوراق عمل الطلاب. سواء في شكل مطبوع ֦֧<sup>֟</sup> أو عبر اإلنترنت. خاصة اآلن مدعومة بالتقدم التكنولوجي. قامت الباحثة بعمل أوراق عمل للطالب على اإلنترنت باستخدام LIVEWORKSHEET. لدعم قدرة الطالبات في تعلم اللغة العربية، واملهارات التكنولوجية، وكذلك القدرة على كتابة اللغة العربية باستخدام الحاسوب.

في هذه املرحلة هي املرحلة التي يتم فيها تطوير وسيلة التعلم واستخدامها ككل في الدرس Liveworksheet بمساعدة شبكة google في شكل رابط ملجموعة صف من طالبات الصف التاسع في برنامج اللغة ويتم تطبيقها عبر شبكة اإلنترنت "Chrome"، حيث عملت الطالبات في معمل الكمبيوتر بشكل مستقل و تمت توجيههم مباشرة من قبل الباحثة. املبحوثات في التجربة هن طالبات مدرسة املتوسطة املعلمات بالصف التاسع في البرنامج اللغة مثل ًالصف الضابط. تضمنت البيانات التي تم الحصول عليها من هذه المرحلة وصفًا لتنفيذ ًالتعلم من البحث الذي تم إجراؤه. ظهرت النتائج أن التصميم المستخدم عملي تمامًا، وأن ًالطالبات نشيطات جدًا في تعلم المواد، كما أن عملية فضول الطالبات وفهمهن آخذة في الزدياد.

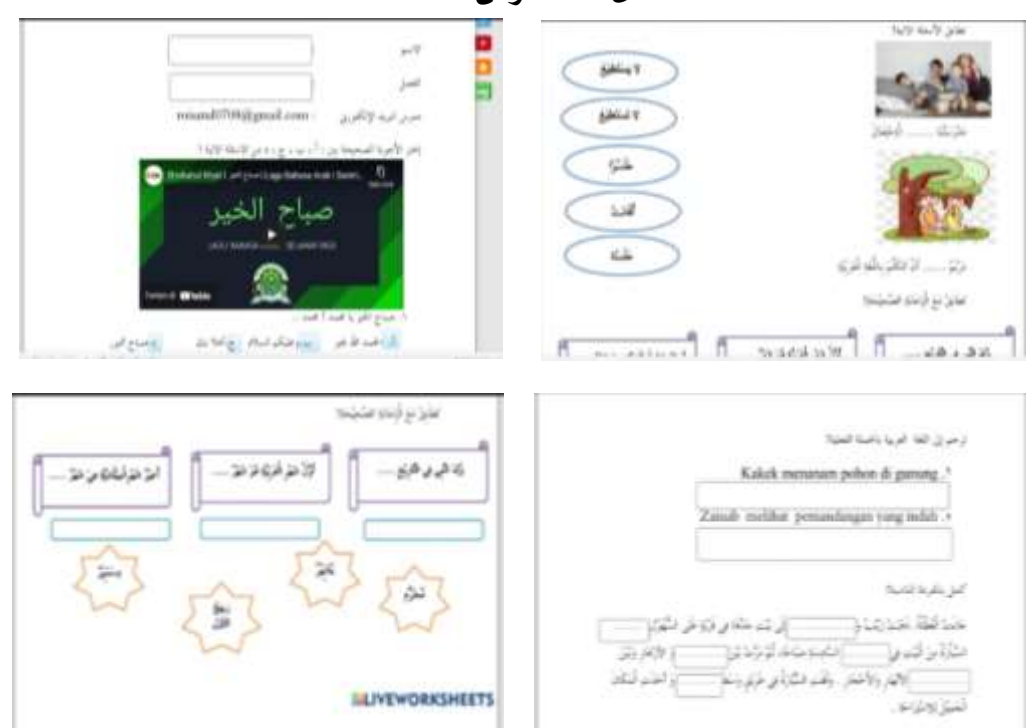

**الشكل 1.1 عرض Liveworksheet**

E-ISSN 2747-1837 http://ejournal.unhasy.ac.id/index.php/alfusha/index

ًفي التعلم باستخدام وسيلة Liveworksheet. تظهر نتائج تقييم التعلم المباشر تلقائيًا.

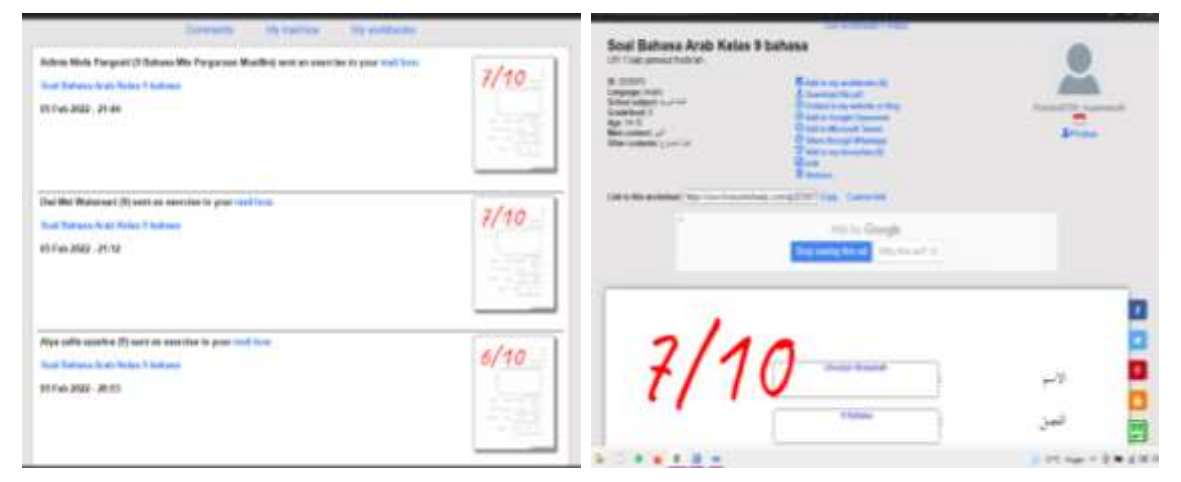

**الشكل 1.2 استمارة التقييم من Liveworksheet**

بعد إظهار قيمة كل طالبة، تختار الباحثة "excel to extract "، بحيث يتم تسجيل بيانات درجة الطالبة على الفور في ملف Excel.

**الشكل 1.3 بيانات القيمة**

| ÷<br>3.per<br><b>Editor</b><br>$\tilde{\phantom{a}}$<br>$-1.71$<br>96, 12<br>That Tribane<br><b>Badie</b><br>8.73<br>u<br>$-114$<br>die v<br>a.<br><b>P Forest Rende</b><br>contained.<br>---                                                                                                    | With 1981<br>1 . Tall these Free<br>Adaptators | <b><i>STRANDS</i></b><br>1,34.49<br>MANHAM & Christie - 1 1 M. - 102<br>THE LAND PROPERTY<br>--- | R)<br><b>Just</b><br>Trenderback Parties<br><b>TELMS</b> | & position<br>и<br>国の中<br><b>Scott E</b><br>104 MSL Prochus<br>TEMP<br>÷<br>--<br><b>COURS</b> | <b>PS</b><br>SAYLA WALES.<br><b>SEAT LANAST</b><br>-postery. |
|----------------------------------------------------------------------------------------------------|------------------------------------------------|--------------------------------------------------------------------------------------------------|----------------------------------------------------------|------------------------------------------------------------------------------------------------|--------------------------------------------------------------|
| $-4.11$<br>×<br>$+ - - -$<br><b>TIME</b>                                                                                                    | $-188$<br><b>TOM</b>                           | $\sim$                                                                                           | $^{**}$                                                  |                                                                                                |                                                              |
| œ<br>PHC1<br><b>Margaret</b><br>ASHIER PERMIT<br>$\sim$<br>-<br>A DISPUTATION OF A TWINSTEP<br>ALFAZIK AVEA ZAHRID<br>ALLIEVED BASA WANNAMARE<br>--<br><b>SO</b><br>ALSA CALLA ACCAMANA<br>--<br>AAAANSA FAJEY LAULAAIA<br>m<br>ш<br>ANGELA PUTH NOVOCATANI.<br>m.<br>ANGER MOVING ANTIQUES<br>芸<br>ALC:UN YOUR PALLAN WARNAMY APPT<br>11 -TEA USE ALEA PUMP<br>ass, wants specific disposition rate<br>B<br>EX: Carer Ark: Mould-Niddle<br>EETFACH, AN EXA EUNINMENTHALL<br>m<br>m<br><b>EBC FACED BLACK AS SA A STAY</b><br>₩<br>18 -110-6 LAST ALARMAY<br>--<br>HARVE TERLINI JAFFIES<br>$\cdots$<br>mobility Startfish Bulghlabilty added<br>镒<br>ARTHERLIANSTA ASNIGERAN<br>$\sim$<br>MADE REPORT ACTS EN MAIL<br>14.1<br>MITLAS NYABRIA MMAN<br>÷<br><b>SANATURIARCARE</b> |                                                |                                                                                                  |                                                          |                                                                                                |                                                              |
| messa in trans called this<br>LAILATUR SOW BAM INWARRA-<br>LEEUWIDINGSHEET &<br>40 4 40 PC ESSAGEMENT<br>-<br>terned chairman services are not \$50,000 to those are \$50.00.                                                                                                    |                                                |                                                                                                  | DIL                                                      | <b>TOLEUM</b>                                                                                  | ME.<br><b>STATE</b>                                          |

للتعرف على استجابات الطالبات لستخدام Liveworksheet في تعلم اللغة العربية، ل سيما في مهارة الكتابة، فعلت الباحثة مقابالت مع شخصين مرجعيين، وهما طالبتان. من المقابلة، تبينان أن جميع الطالبات في برنامج اللغة ذكرن أن استخدام Liveworksheet كان شيئًا جديدًا بالنسبة لهن، لذلك شعرن باهتمام كبير بالمشاركة في التعلم. هذا يتوافق مع ֧֪֧֦֧֪֓֝֝֝֝֟֓֝֟ ٍ<br>ءَ رواية طالب واحد يدعى زنب عريفة الحفصة .

"ألنه من قبل تعلمنا باستخدام أوراق العمل املطبوعة فقط، واآلن باستخدام Liveworksheet، الكثير من الصور والألوان الشيقة. تجعلنا أكثر حماسًا لمتابعة الدرس. 8 أيضا هناك برنامج تعليمي مع األغاني من يوتيوب (youtube (املدرجة."

**<sup>.</sup>** ^ مقابلة, مع التلميذة زنب عريفة الحفصة (هي احدى التلميذة في الصف التاسع البرنامج اللغة: في التاريخ ٥ فبراير ٢٠٢٢ صباحا).

بعد ذلك، أوضحت طالبة آخر تُدعى أخوة حسنة أن "التعلم باستخدام **ہ** .<br>ا Liveworksheet هذه محفز جدًا لنا، كما أنه يساعد على فهم المادة. لأنه يوجد في الفيديو صور ساعدتنا على فهم معنى المفرودات العربية". تم تعزيز استجابات الطالبات أيضًا من ًخلال قيام الباحثات بتوزيع الاستبيانات على ٣٨ مستجيبًا على أداة استبيان مكونة من ٢٠ عنصرًا.

| النسبة           |               |                                 | الأجابة                 |                             |                      |
|------------------|---------------|---------------------------------|-------------------------|-----------------------------|----------------------|
| المئوية          | الكامل        | $\left( \cdot\right)$ $\lambda$ | نعم (۱)                 | الاسم                       | الرقم                |
| $\%$ $\wedge$ .  | ١٦            | $\bullet$                       | $\backslash$ $\uparrow$ | أديليا فوتري                | . $\lambda$          |
| $%$ 00           | ۱۱            | $\ddot{\phantom{0}}$            | ۱۱                      | أدينتا نصف فاعيستى          | $\cdot$ $\mathsf{r}$ |
| $\%$ $\lor$ .    | ١٤            |                                 | $\frac{1}{2}$           | الفتح أيرا                  | $\cdot^{\mathsf{r}}$ |
| $%$ $V.$         | ١٤            |                                 | ١٤                      | ألفة إيما رمضان             | $\cdot$              |
| $\%$ $\lor$ .    | ١٤            | $\ddot{\phantom{0}}$            | $\frac{1}{2}$           | علياء زلفى الزهرة           | $\cdot$              |
| $\%$ $\lor$ .    | ١٤            | $\bullet$                       | ١٤                      | أماندا رزق السلسبيلة        | $\mathcal{L}$ .      |
| $\%$ $\circ$ .   | ١.            | $\ddot{\phantom{0}}$            | $\mathcal{N}$ .         | أنجيلا فوتري نوفيتا<br>ساري | $\mathcal{N}$        |
| $\%$ $\circ$ .   | ١.            |                                 | ١.                      | أعكي نوفيتا ساري            | $\Lambda$            |
| $\%$ 7.          | ۱۲            | $\ddot{\phantom{0}}$            | $\gamma$                | أوليا نفيلة فهماياني        | $\cdot$              |
| $\%$ $\wedge$ .  | ۱٦            |                                 | $\backslash$ $\uparrow$ | سييا أولفي ألدا فوتري       | $\cdot$ \ $\cdot$    |
| $%$ $\sqrt{0}$   | $\setminus$ 0 |                                 | ۱٥                      | ضياء صافي رحمة              | $\Lambda$            |
| $% \Lambda$ .    | ۱٦            | $\ddot{\phantom{0}}$            | ۱٦                      | دوي مايووولانساري           | .17                  |
| $% \wedge \circ$ | $\mathcal{N}$ | $\bullet$                       | $\gamma$                | فضيلة إيكا رمضان            | .15                  |
| %96              | ۱۹            | ۰                               | ۱۹                      | فضيلة نور العين             | . $\setminus$ $\xi$  |
| % $\lambda$ .    | ۱٦            | ٠                               | ۱٦                      | فيكا ليل علينا              | $\cdot \circ$        |
| % Yo             | ۱٥            | ۰                               | ۱٥                      | كاديس نعومي زهوة            | $\cdot$ ۱٦.          |

الجدول1.1 . نتيجة خالصة استبيان إجابة الطالبة

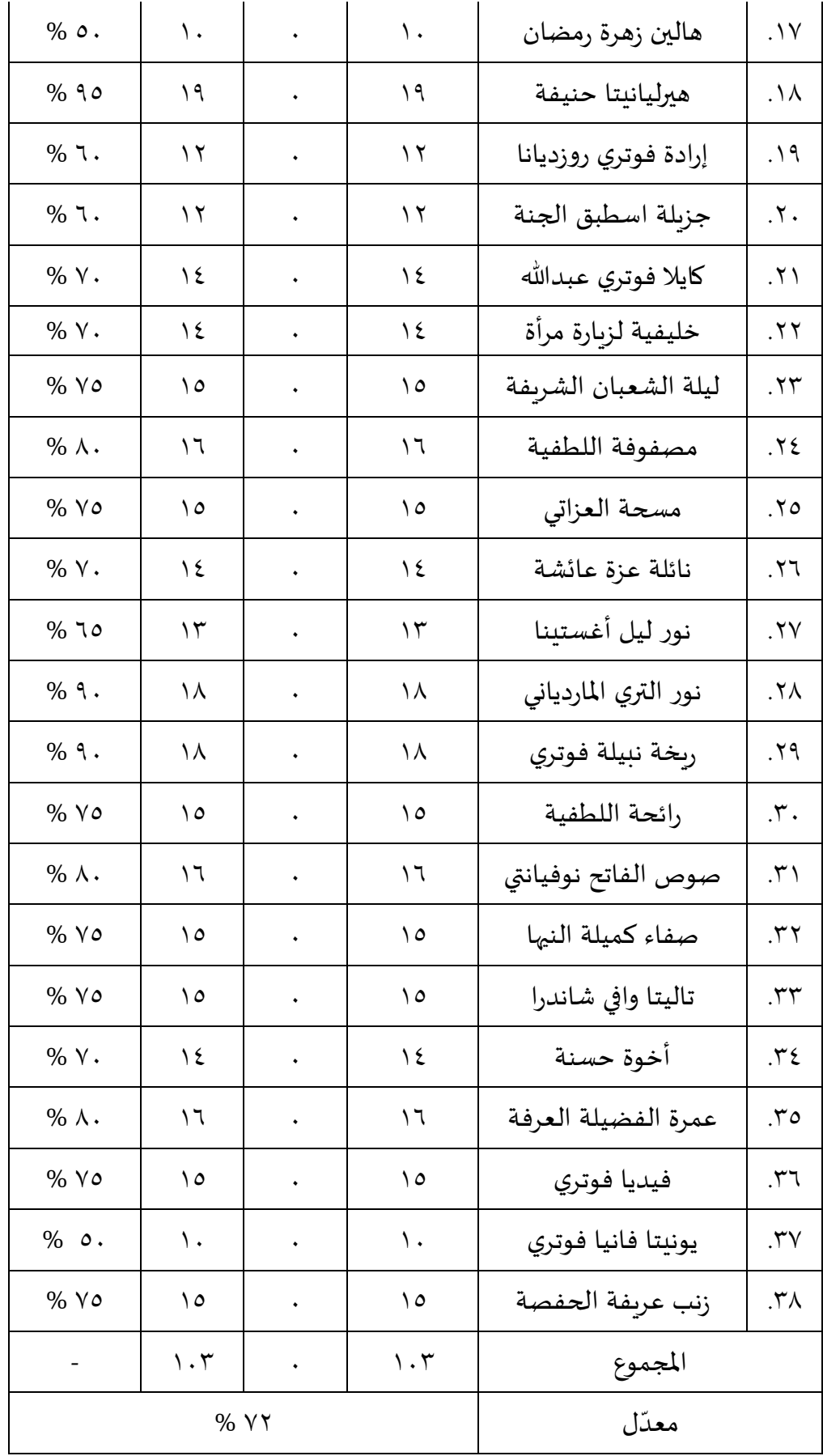

E-ISSN 2747-1837 http://ejournal.unhasy.ac.id/index.php/alfusha/index أوضح الجدوال أعلاه نسبة ٧٢٪. أشارت هذه القيمة إلى أن معظم الطالبات وافقن ُعلى أن تعلم اللغة العربية يتم باستخدام وسيلة التعلم Liveworksheet. يمكن أن يُفهم أيضًا أن التعلم باستخدام Liveworksheet أكثر فعالية من استخدام أوراق العمل <u>ً</u> املطبوعة.

| المعلومات | Sig                              | عناصر الصك | الرقم                  |
|-----------|----------------------------------|------------|------------------------|
| صالح      |                                  | سؤال ۱     | $\lambda$              |
| صالح      | . ,                              | سؤال ۲     | . $\mathsf Y$          |
| صالح      | $\ldots$                         | سؤال ۳     | $\cdot^{\mathsf{r}}$   |
| صالح      | $\ddots$                         | سؤال ٤     | $\cdot$                |
| صالح      | $\ldots$ .                       | سؤال ه     | $\cdot$                |
| صالح      | . ,                              | سؤال ٦     | $\mathcal{F}.$         |
| غير صالح  | .00V                             | سؤال ۷     | ${\cal N}$             |
| غير صالح  | .71Y                             | السؤال ۸   | .<br>A                 |
| صالح      | . ,                              | سؤال ۹     | $\mathsf{P}$ .         |
| غير صالح  | .779                             | سؤال ۱۰    | .\.                    |
| غير صالح  | .779                             | السؤال ۱۱  | $\Lambda$              |
| غير صالح  | .5519                            | سؤال ۱۲    | . $\lambda$ $\zeta$    |
| صالح      | ۰٫۰۰۰                            | السؤال ١٣  | . $\gamma$ ۳           |
| صالح      | . ,                              | سؤال ١٤    | . $\backslash$ $\xi$   |
| صالح      | ۰٫۰۰۱                            | سؤال ۱٥    | $\cdot \setminus o$    |
| صالح      | ۰٫۰۰۰                            | سؤال ١٦    | . $\lambda$            |
| صالح      | $\ldots$                         | السؤال ١٧  | .1Y                    |
| صالح      | $\ldots$                         | السؤال ١٨  | .\ $\lambda$           |
| صالح      | $\cdot$ , $\cdot$ $\xi$ $\wedge$ | سؤال ۱۹    | . $\mathcal{M}$        |
| صالح      | ۰٫۰۰۰                            | سؤال ۲۰    | $\cdot$ $\mathbf{Y}$ . |

الجدوال ١,٢. صلاحية الإستبيان

ا لذلك ، وفق لنتائج اختبار الصالحية باستخدام SPSS ، فقد بينت أن هناك 5 عناصر ً من أداة الستبيان غير صحيحة، ألن نتائج الدللة هي < .0.05 بالنسبة لألدوات الخمسة عشر، جميعها صالحة أو صحيحة، ألن قيمة األهمية > .0.05 يمكن رؤية نتائج SPSS في املرفق بنتائج صحة استبيان الطالبات.

الجدوال ١,٣. موثوقية الإستبيان

Reliability Statistics

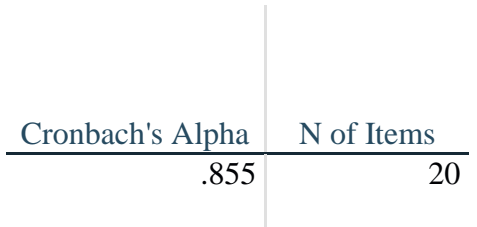

لذلك ، ثبت أن أداة استبيان الطالبات موثوقة، لأن قيمة ألفا في كرونباخ ( Cronbach's Alpha ) هي 0.855< .0.6 يمكن رؤية نتائج SPSS في الجدول أعاله.

ب.مهارة الكتابة لطالبات الصف التاسع في برنامج اللغة في املدرسة املتوسطة اإلسالمية األهلية "املعلمات" تشوكير جومبانج.

ل يمكن تعلم اللغة العربية عن أربعة جوانب من املهارات ، وهي مهارة الستماع ومهارة القراءة ومهارة الكالم ومهارة الكتابة. وقد تم تطبيق نفس الش يء على طالبات الصف التاسع في برنامج اللغة املدرسة املتوسطة اإلسالمية األهلية "املعلمات" تشوكير جومبانج.

في 2 فبراير 2022 ، يوم األربعاء. قد فعلت الباحثة مقابالت ومالحظات مع مدرس اللغة العربية بالصف التاسع من المدرسة المتوسطة الإسلامية الأهلية "المعلمات" تشوكير جومبانج. و سألت الباحثة عن مهارة الكتابة لدى الطالبات وخاصة طالبات الصف التاسع من برنامج اللغة في املدرسة املتوسطة اإلسالمية األهلية "املعلمات" تشو كير جومبانج. وطرحت الباحثة أسئلة تتعلق بتعلم اللغة العربية وخاصة مهارة الكتابة، من حيث طرق التعلم والوسيلة التعلم وغيرها.

حسب نتائج املقابالت الباحثة. أنشطة تعليم اللغة العربية وتعلمها في املدرسة املتوسطة اإلسالمية األهلية "املعلمات" تشوكير جومبانج استخدمت الطريقة القديمة، وهي طريقة املحاضرة. وقد شرح األستاذ داوام، كاملدرس لبرنامج اللغة العربية للصف التاسع في املدرسة املتوسطة اإلسالمية األهلية "املعلمات" تشوكير جومبانج على النحو التالي: "تعلم اللغة العربية في املدرسة املتوسطة اإلسالمية األهلية "املعلمات" تشوكير جومبانج أسلوب المحاضرة والأسئلة والأجوبة. لذا ننقل الموضوع (المادة) وبعد ذلك نعطي تقييمًا ، ا<br>آ وبعد ذلك فقط يمكننا أن نستنتج ما هو مستوى الفهم والإتقان لمادة الطالبات."

أما بالوسيلة التعليمية، فلكل مدرس مساعد الوسيلته الخاصة. بالنسبة للمدرسين الذين يدعمون املواد العربية في التعلم من حولهم، من السهل العثور على الوسيلة التعليم ، والشيء الرئيسي هو تحقيق أهداف التعليم. وبعزز ذلك أيضًا شرح أحد المدرسين وهو كالتالي:

.<br>"فيما يتعلق بالطريقة أيضًا، فنحن من مدرسي اللغة العربية نطبق ما ي*س*مى بالوسيلة التعليمية. ألن تعلم اللغة العربية، وخاصة على مستوى املدرسة املتوسطة، يحتاج إلى الوسيلة تعليمية."<sup>١٠</sup>

لتعلم الكتابة، ألن خلفية الطالبات هي غالبية املدارس الداخلية اإلسالمية وخريجات المدرسة الإبتدائية. لذلك ، في الفصل ، غالبًا ما يقدم المدرس الصور كدليل للطالبات ليصفوها، وليس نادرًا ما يملي المدرس على الطالبات الإندونيسيين ثم تكتب الطالبات في ا<br>أ كتبهن عن طريق ترجمتها مباشرة إلى العربية. تكون مهمة املدرس في نهاية الدرس بتصحيح املفرودات التي كتبتها الطالبات سواء كانت صحيحة أم ل. تم ترتيب الكلمات أم ل. أما بالنسبة لتبرير نحو و صرف، فاملدرس يبرره ببطء. قام املدرس بتمييزالجزء الخطأ بلون قلم مختلف عن لون الطالبة (لون القلم الأحمر). بهذه الطريقة ، عندما يتم توزيع كتب المهام ، ستعرف طالبات الصف التاسع تلقائيًا درجاتهن الخاصة بالإضافة إلى مبررات الأخطاء. ً<br>با<br>1

من خالل املحاضرة والسؤال والجواب كما هو موضح أعاله، وكذلك مع كتاب إرشادي في شكل أوراق عمل مطبوعة ، يمكن أخذ نتائج إخالء تعلم الطالبات.

أنشطة تعلم اللغة العربية في المدرسة المتوسطة الإسلامية الأهلية "المعلمات" تشوكير جومبانج خاصة فيما يتعلق بمهارات الكتابة باستخدام طريقة املحاضرة. وطرق سهلة لألسئلة واألجوبة حول بيئة التعلم.

في الجدول في عرض البيانات، يتم سرد نتائج تقييم الطالبات الات توضح مهارة الكتابة لدى الطالبات بين التعلم باستخدام أوراق العمل املطبوعة مقارنة بتعلم Liveworksheet، موضحًا أن النتيجة من التعلم باستخدام Liveworksheet يبلغ متوسطها ٨٠,٩ والتعلم ً باستخدام أوراق العمل املطبوعة .70.6 هذا يعني أن تنفيذ Liveworksheet أكثر فعالية

`` مقابلة, مع الأستاذ الدوام الأبدي.

**<sup>.</sup>** ° مقابلة, مع الأستاذ الدوام الأبدي (هو الأستاذ اللغة العربية في الصف الناسع برنامج اللغة: في التاريخ ٢ فبراير ٢٠٢٢ في الساعة الخامسة مساء).

من التعلم باستخدام أوراق العمل املطبوعة. لتوضيح نتائج الختبار في التعلم باستخدام أوراق العمل املطبوعة و Liveworksheet يمكن وصفها من خالل الرسم البياني أدناه:

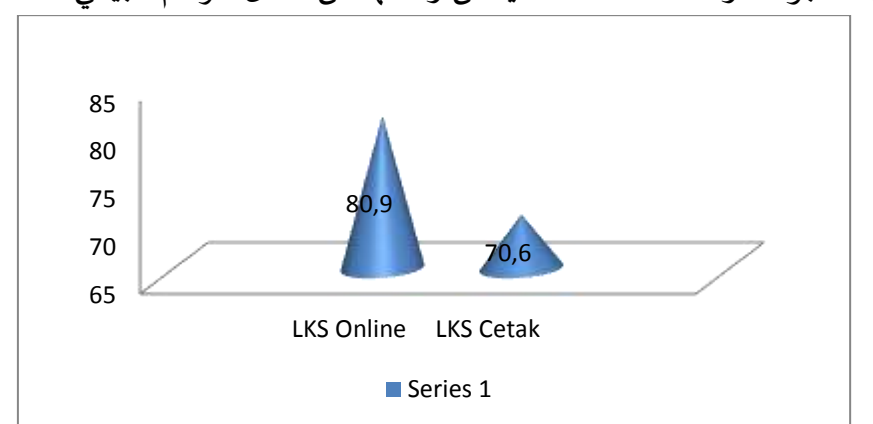

ج. تأثير الوسيلة التعليمية "Liveworksheet" على قدرة الطالبات في مهارة الكتابة عن الصف التاسع في برنامج اللغة في المدرسة المتوسطة الإسلامية الأهلية "المعلمات" تشوكير جومبانج.

في هذا البحث، تعمل الباحثة كباحثة فقط، وليس كمدرسة. وبالتالي. تم طرحت األسئلة لتقييم مهارة الكتابة مباشرة من قبل الباحثة بنفسها. بعد ذلك تم التحقق من صحتها من قبل مدرس اللغة العربية عن الصف التاسع في برنامج اللغة في املدرسة املتوسطة اإلسالمية األهلية "املعلمات" تشوكير جومبانج. لذلك، استخدمت الباحثة صدق الخبير لختبار صدقها وموثوقيتها.

.1 اختبار الفرض

لتحديد ما إذا كان هناك تأثيرلتطبيق أوراق عمل الطالبات املبنية باستخدام Liveworksheet على املهارة الكتابة لطالبات الصف التاسع في برنامج اللغة من املدرسة املتوسطة اإلسالمية األهلية "املعلمات" تشوكير جومبانج. تجب على الباحثة اجتياز اختبار الرتباط بين الدرجتين ، وهما نتائج تعلم الطالبات باستخدام أوراق العمل املطبوعة و Liveworksheet باستخدام اختبار Whitney-Mann. تحقق من الجدول التالي: Correlations

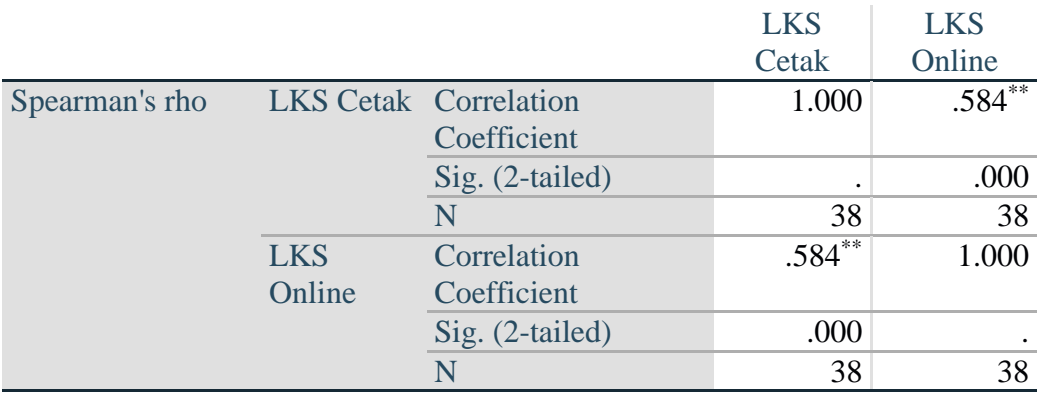

\*\*. Correlation is significant at the 0.01 level (2-tailed).

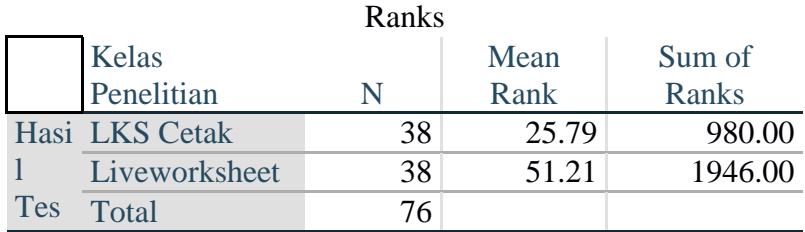

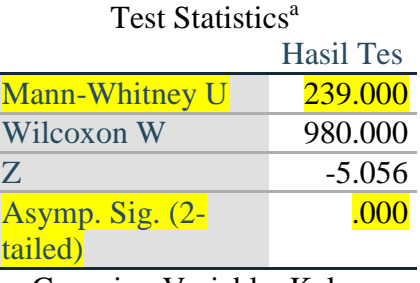

a. Grouping Variable: Kelas Penelitian

على ناتج "إحصائيات الختبار" ، من املعروف أن قيمة بناء 2 .sig الذيل ؚ<br>ء 0.000 >.0.05 ثم يمكن استنتاج أن "الفرضية مقبولة". وبالتحديد ، تم رفض Ho ، تم قبول Ha. وبالتالي يمكن القول أن هناك اختالفات في نتائج تعلم الطالبات باستخدام .<br>أوراق العمل التقليدية مع الطالبات الاتي ي*س*تخدمن أوراق العمل عبر الإنترنت. نظرًا لوجود اختلافات ، يمكن القول إن "هناك تأثيرًا في تطبيق الوسيلة التعليم أوراق عمل ً الطالبات عبر اإلنترنت على املهارة الكتابة لطالبات الصف التاسع في برنامج اللغة في المدرسة المتوسطة الإسلامية الأهلية "المعلمات" تشوكير جومبانج."

## **الخالصة**

و بعد انتهاء إجراء البحث تأثيرتطبيق أوراق عمل الطالبات على مهارة الكتابة لطالبات الصف التاسع في املدرسة املتوسطة اإلسالمية األهلية "املعلمات" تشوكير جومبانج. فإن هذا البحث يرتبه املؤلفة بناء على النظريات و الحقايق في هذا املجال.

في هذا القسم تقدم الباحثة ملخصاً مبنياً على أسئلة البحث التي كتبتها الباحثة في ۔<br>آ ً<br>آ الفصل السابق. لذلك يمكن الاستنتاج من هذه المشكلة أن هناك تأثيرًا من تطبيق أوراق العمل عبر الإنترنت على مهارة الكتابة لطالبات الصف التاسع في المدرسة المتوسطة الإسلامية األهلية "املعلمات" تشوكير جومبانج. على النحو التالي:

- أ. تطبيق Liveworksheet في املدرسة املتوسطة اإلسالمية األهلية "املعلمات" تشوكيرجومبانج يعمل بشكل فعال للغاية، باملقارنة مع أوراق العمل املطبوعة. أثناء تعلم اللغة العربية باستخدام أوراق العمل الطالبات عبر اإلنترنت، تركز الطالبات أكثر على املواد التي تم تقديمها في أوراق العمل الطالبات. انخفض عدد الطالبات اللاتي تتجاهلن الدروس عادةً. <u>ี</u><br>:-ل تكتفي الطالبات بالصمت عند النظر إلى شاشة العرض، ولكن في أوراق العمل الطالبات عبر اإلنترنت، يمكن للطالبات التعلم من خالل العديد من مقاطع الفيديو التي قدمها ًالباحثة، بالطبع وفقًا للمادة التي تتم دراستها. جعلت الباحثة طالبات الصف التاسع من برنامج اللغة في املدرسة املتوسطة اإلسالمية األهلية "املعلمات" تشوكير جومبانج موضوع البحث. في عملية البحث التي بدأتها الباحثة، شاركت الباحثة الرابط مع الطالبات. عند استخدام الرتباط لتسجيل الدخول إلى Liveworksheet ، يجب أن يظل الرتباط متصال ً<br>أ بشبكة اإلنترنت. بعد ملء البيانات وفتحها وقراءتها وفهمها، تعمل الطالبات على أسئلة التقييم التي تمت كتابتها في مصنف Liveworksheet، و ترسل الطالبات إجابات إلى البريد اإللكتروني )email ) للباحثة بحيث تظهرالدرجات على الفور.
- ب. تعلم اللغة العربية، بشكل أكثر فاعلية من ذي قبل. ألن الطالبات في البداية ركزوا فقط على الكتب المطبوعة بالأبيض والأسود عند إجراء البحث، يمكن أن تكون الطالبات أكثر استرخاءً وتحفيزًا مع المظهر الجديد لورقة العمل. في عرض البيانات، تم سرد نتائج تقييم ً ؚ<br>ءُ الطالبات الات وضحت مهارة الكتابة لدى الطالبات بين التعلم باستخدام أوراق العمل المطبوعة مقارنة بتعلم Liveworksheet، موضحًا أن النتيجة من التعلم باستخدام ً Liveworksheet يبلغ متوسطها ٨٠,٩ والتعلم باستخدام أوراق العمل المطبوعة ٧٠,٦. هذا يعني أن تنفيذ Liveworksheet أكثر فعالية من التعلم باستخدام أوراق العمل املطبوعة. لتحديد مهارة الكتابة لدى الطالبات، يطبق املعلم نظام اإلمالء والترجمة. سواء كان ذلك من التجاهات من خالل وصف املعلم أويقوم املعلم بإعداد بعض الصور ليتم وصفها.
- ج. تطبيق أوراق العمل الطالبات عبر اإلنترنت على مهارة الكتابة لطالبات الصف التاسع ّ فعّال. هذا ما دلت عليه نتائج الاختبار من وبتني "Mann Whitney" بقيمة (Sig (2-tailed، ومن املعروف أن قيمة 2 .sig - الذيل 0.000 >.0.05 ثم يمكن استنتاج أن "الفرضية مقبولة". وبالتحديد ، تم رفض Ho، تم قبول Ha، ، لذلك تقول الباحثة أن هناك تأثير بين تطبيق أوراق العمل الطالبات عبر اإلنترنت على مهارة الكتابة لطالبات الفصل التاسع.

**املراجع**

Budiyono Pristiyadi, Modul Metodologi Penelitian Dan Studi Kasus, 2016

- Khikmiyah, Fatimatul, 'Implementasi Web Live Worksheet Berbasis Problem Based Learning Dalam Pembelajaran', Pedagogy: Jurnal Pendidikan Matematika, 6.1 (2021), 1–12
- Rahman, M Mustari dan M. Taufiq, Pengantar Metode Penelitian (Yogyakarta: LaksBang Pressindo, 2012)
- Salim, Syahrum dan, Metodologi Penelitian Kuantitatif (Bandung: Citapustaka Media, 2012)
- Sugiyono, METODE PENELITIAN KUANTITATIF (Bandung: CV. ALFABETA, 2018)
- Sugiyono, Prof.Dr., Metode Penelitian Kuantitatif, Kualitatif, Dan R&D. (bandung: Alfabeta, 2016)
- Widodo, Arif, 'Al-Lu'bah Al-Lughawiyyah Al-Namudzajiyyah Fi Ta'lim Al-Kitabah', Jurnal Al Bayan: Jurnal Jurusan Pendidikan Bahasa Arab, 11.1 (2019), 111–32 <https://doi.org/10.24042/albayan.v11i1.3883>
	- مقابلة, مع الأستاذ الدوام الأبدي (هو الأستاذ اللغة العربية في الصف التاسع برنامج اللغة: في التاريخ 2 فبراير 2022 في الساعة الخامسة مساء